## ÍNDICE

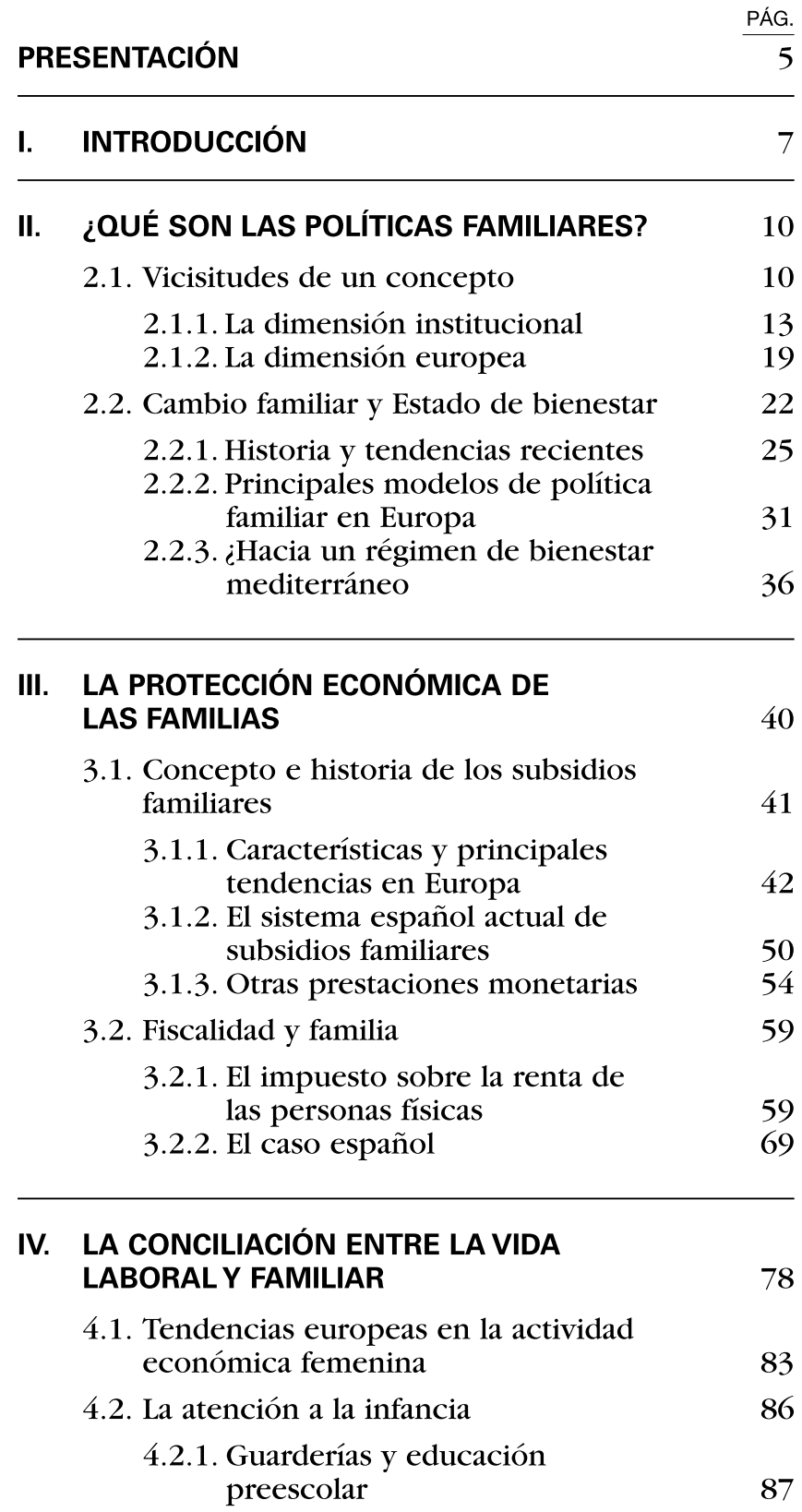

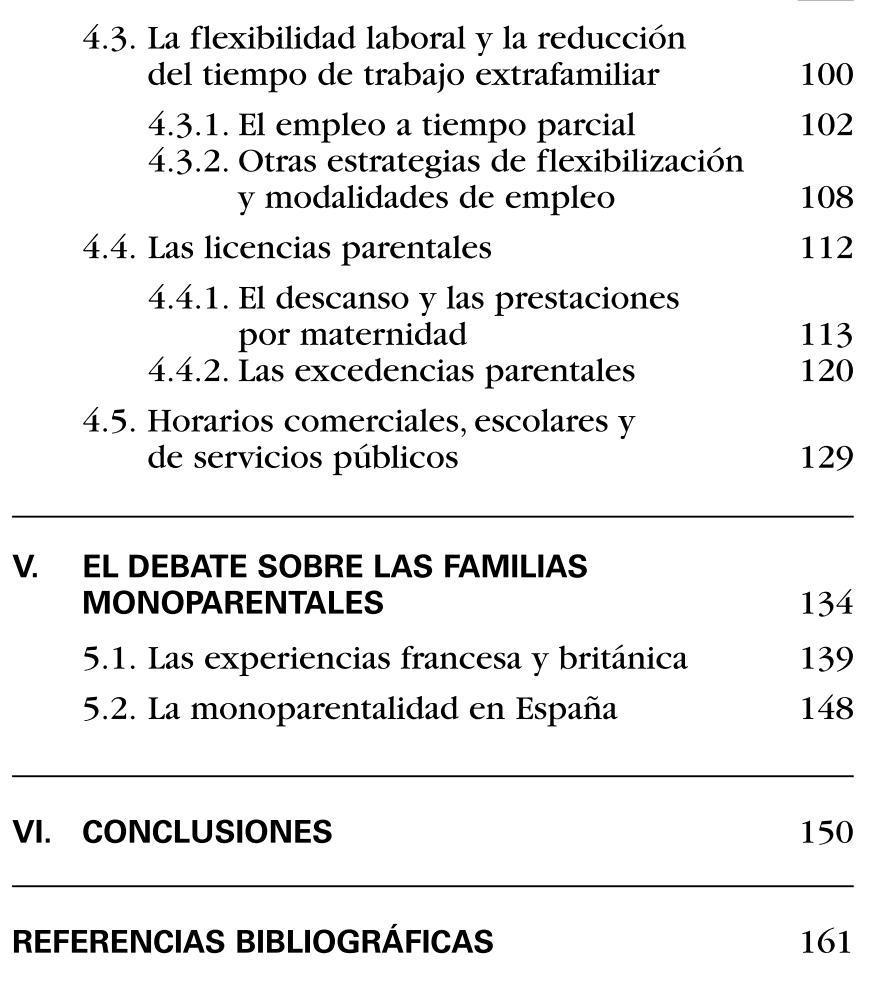

PÁG.